*In[ ]:=* **Length[DeleteFile /@ FileNames["index.html", "C:\\drorbn\\AcademicPensieve\\Album", 2]]** *Out[]=* 86

*In[ ]:=* **SetDirectory[**

```
"C:\\drorbn\\AcademicPensieve\\Album\\2021.07.10_Bruce_Hike_17-_Source_of_Steeles_to
    _St_Helena_Rd"];
(Interpretation[ImageResize[Import@# , 400], # ]  "") & /@
```
**FileNames["\*.jpg" "\*.jpeg" "\*.png" "\*.mp4"]**

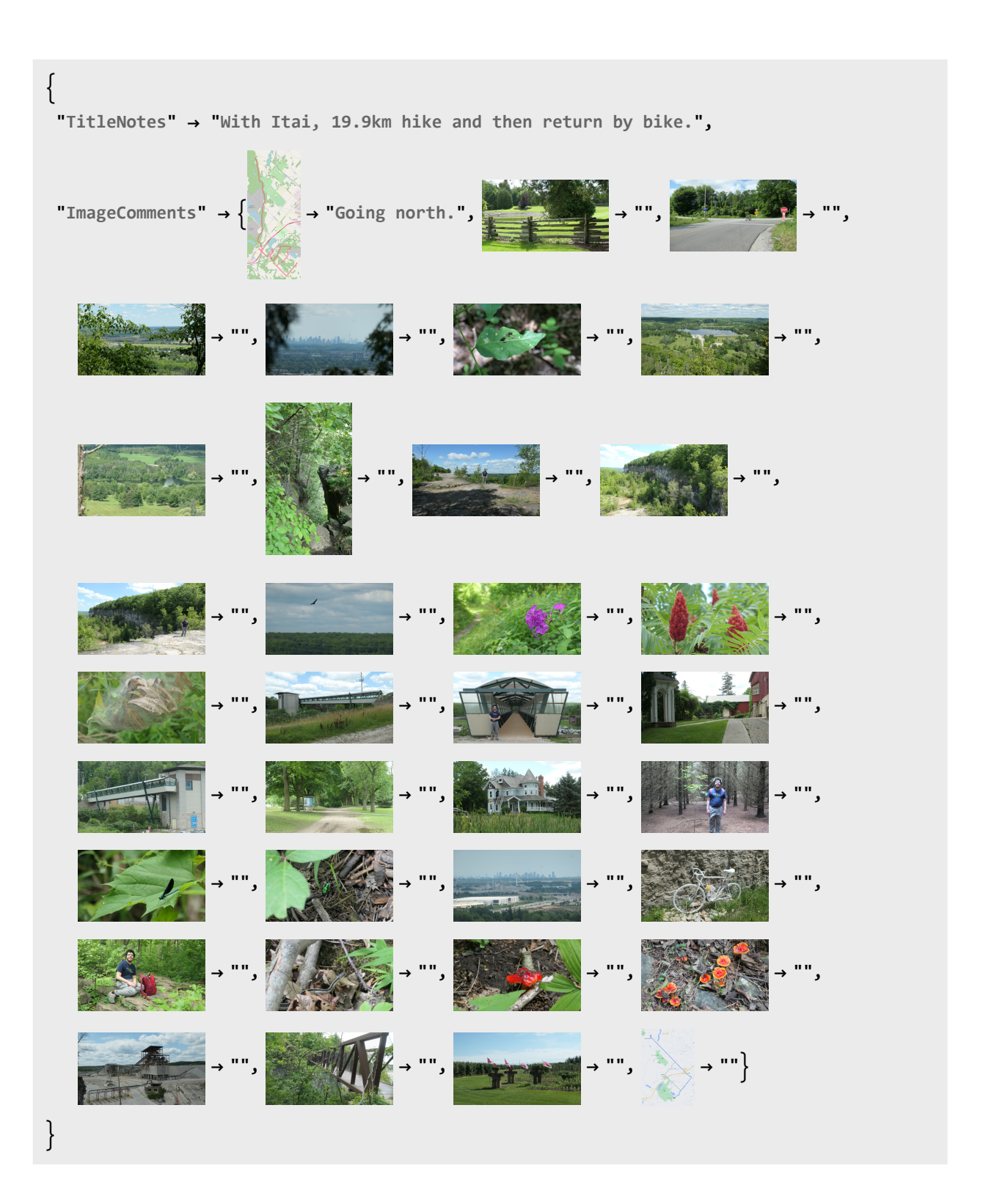